# **Aluminum**

**Apr 04, 2021**

## General Documentation

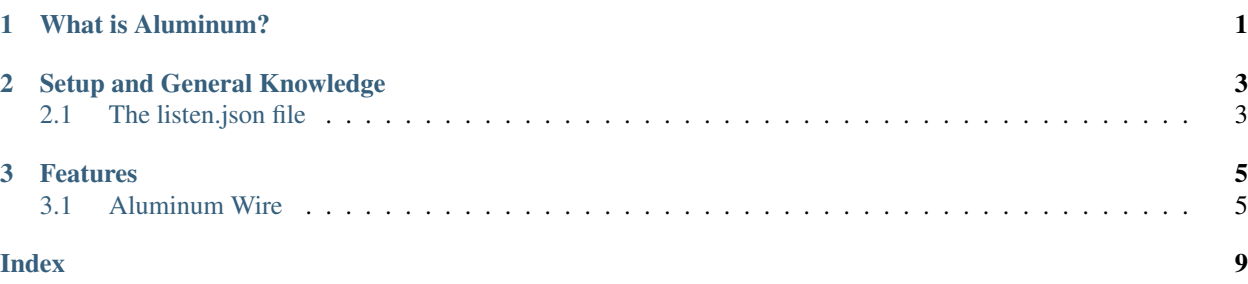

## CHAPTER 1

## What is Aluminum?

<span id="page-4-0"></span>Aluminum is a lightweight, simple-to-install, and easy-to-use web server written entirely in [Node.js,](https://www.nodejs.org) "an asynchronous event-driven JavaScript runtime . . . designed to build scalable network applications." It includes not only a traditional static/dynamic web server, but also various other features that simplify the web development process, such as authentication and network-based cryptography platforms.

## CHAPTER 2

## Setup and General Knowledge

<span id="page-6-3"></span><span id="page-6-0"></span>Note: In this documentation, / refers to the root directory of the Aluminum repository, except as otherwise noted.

To install Aluminum, simply clone the git repository, install the dependencies automatically with npm, and copy the default user files from the /defaults directory to /usr. Starting the server is as simple as typing npm start into your terminal.

#### See also:

Please see the installation guide for more detailed instructions on installing Aluminum.

Aluminum is controlled by JSON configuration files. These files are found in the /usr/prefs directory.

### <span id="page-6-1"></span>**2.1 The listen.json file**

The listen.json file, located at /usr/prefs/listen.json determines which listening addresses Aluminum uses for different features. The file contains a single listenAddresses object, described below.

A default configuration of listen.json is located at /defaults/prefs/listen.json.

#### **listenAddresses**

Object Properties

• **wire** ([wirePorts](#page-6-2)) – Listening address for Aluminum Wire

#### <span id="page-6-2"></span>**wirePorts**

Object Properties

- **HTTP**  $(String Port to use for aluminum wire over HTTP$
- **HTTPS** (String) Port to use for Aluminum Wire over HTTPS

Warning: Wire does not yet support HTTPS.

## CHAPTER 3

### Features

<span id="page-8-2"></span><span id="page-8-0"></span>Aluminum offers several unique and useful features:

- Highly Customizable: Use an official extension, a community-contributed one, or make your own.
- Integrated Authentication Server: Verify end users' identity without leaving the Aluminum platform.
- PHP support: If you're uncomfortable using Node.js for server-side scripting, Aluminum is also compatible with PHP.
- And more: Remote system resource monitor, network based time synchronization, math rendering, simplified cryptography, etc.

## <span id="page-8-1"></span>**3.1 Aluminum Wire**

Aluminum Wire is a highly-customizable and extensible static file server that also includes support for dynamic files (using both Node.js and PHP).

Note: Dynamic file support is not yet available

### **3.1.1 Configuration**

The configuration file for Aluminum Wire is read from  $/usr/prefs/wire$ . json. The supported configuration options are described below.

#### **wireConfig**

Object Properties

• **protocol** (*String*) – The protocol for Wire to use, either http or https

<span id="page-9-1"></span>Note: protocol is not yet implemented.

- indexRedirect (Boolean) Whether to respond to requests for a directory by serving the index.html file in that directory (if it exists; otherwise, a 404 response code will be served)
- **errorPages** (wireErrPgs) Configuration options for the error pages served by Wire

#### **wireErrPages**

#### Object Properties

- **notFound**  $(errPageConf)$  $(errPageConf)$  $(errPageConf)$  Describes the page that Wire should serve if a resource cannot be found
- **serverError** ([errPageConf](#page-9-0)) Describes the page that Wire should serve in the event of an internal server error

#### <span id="page-9-0"></span>**errPageConf**

#### Object Properties

- **URI** (String) The URI of the file to serve, given relative to /src/wire/main.js
- **encoding** (String) The encoding of the file to serve. If the MIME type that corresponds to URI is not text, this property will be ignored.

#### **3.1.2 Serving Files**

Wire serves files from /usr/resources/wire/serve/.

#### **Client Cache Support**

When Wire serves a static file, it retrieves the date that the file was last modified and sends this information in the Last-Modified HTTP header.

Wire automatically reads the If-Modified-Since HTTP header from the request when serving static files. If the requested resource exists and has not been modified since the time indicated by If-Modified-Since, a 304 Not Modified response code is served, indicating that the cached version of the file is up-to-date. Otherwise (or if the request does not contain an If-Modified-Since header), the resource is served.

#### **Error Handling**

The following table shows the types of errors that Wire will handle when serving files:

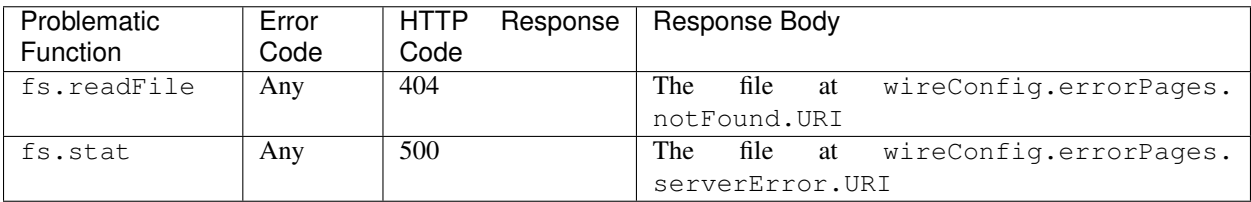

**Caution:** Errors with reading the Wire configuration file (e.g., the file cannot be accessed at  $/\text{usr}/\text{prefs}/$ wire.json, a required configuration option is missing) or error pages (e.g., the error page cannot be accessed) will raise an exception and cause Wire to crash.

#### **Error Page Variables**

In error pages with MIME type text, information about the server and error may be included in the response sent. Variables may be inserted anywhere within the file and are surrounded by the dollar (\$) symbol.

Note: If two variables need to be inserted in an error page back-to-back, then each variable should have its own set of \$ symbols.

#### Note: Variables are case-sensitive.

The possible variables that may be used within an error page are described below. Each variable may be used zero, one, or multiple times.

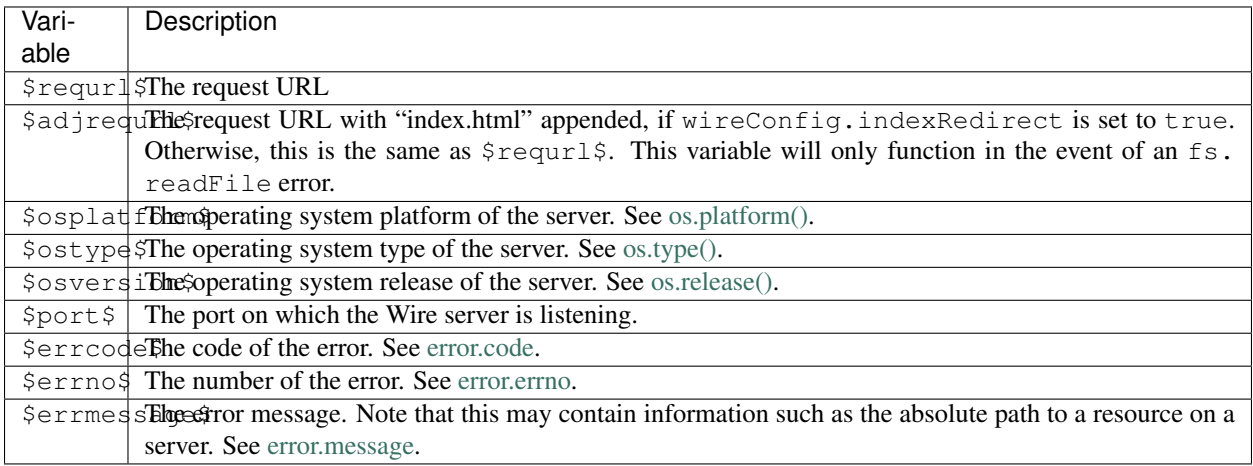

## Index

## <span id="page-12-0"></span>J

JSON Objects errPageConf, [6](#page-9-1) listenAddresses, [3](#page-6-3) wireConfig, [5](#page-8-2) wireErrPages, [6](#page-9-1) wirePorts, [3](#page-6-3)